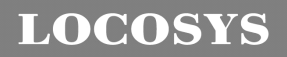

#### **LOCOSYS Technology Inc.**

20F.-13, No.79, Sec. 1, Xintai 5th Rd., Xizhi District, New Taipei City 221, Taiwan ℡ 886-2-8698-3698 886-2-8698-3699 -www.locosystech.com/

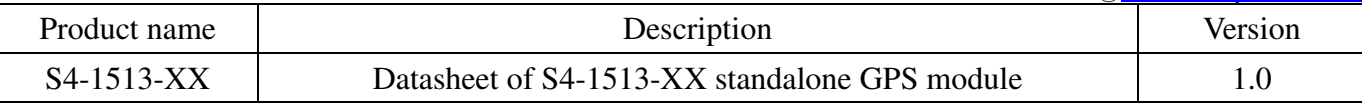

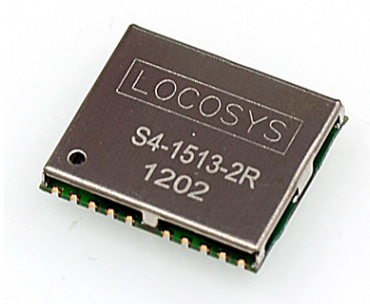

## 1 Introduction

LOCOSYS S4-1513-XX GPS module features high sensitivity, low power and ultra small form factor. This GPS module is powered by SiRF Star IV, it can provide you with superior sensitivity and performance even in urban canyon and dense foliage environment. Optional Built-in EEPROM realizes SiRF CGEE (Client Generated Extended Ephemeris) function that predicts satellite positions for up to 3 days and delivers CGEE-start time of less than 15 seconds under most conditions, without any network assistance. Besides, MicroPowerMode allows GPS module to stay in a hot-start condition nearly continuously while consuming very little power.

### 2 Features

- SiRF Star IV high sensitivity solution
- Support 48-channel GPS
- Fast TTFF at low signal level
- Built-in active jammer remover to track up to 8 CW jammers
- Support Trickle Power Mode, Push To Fix Mode and Micro Power Mode
- Capable of SBAS (WAAS, EGNOS, MSAS)
- Support Japan QZSS
- Free CGEE technology to get faster location fix (optional)
- Built-in LNA (on chip) and SAW filter
- Small form factor 15 x 13 x 2.2 mm
- SMD type with stamp hole; RoHS compliant

## 3 Application

- Personal positioning and navigation
- Automotive navigation
- Marine navigation

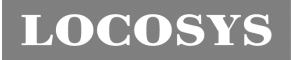

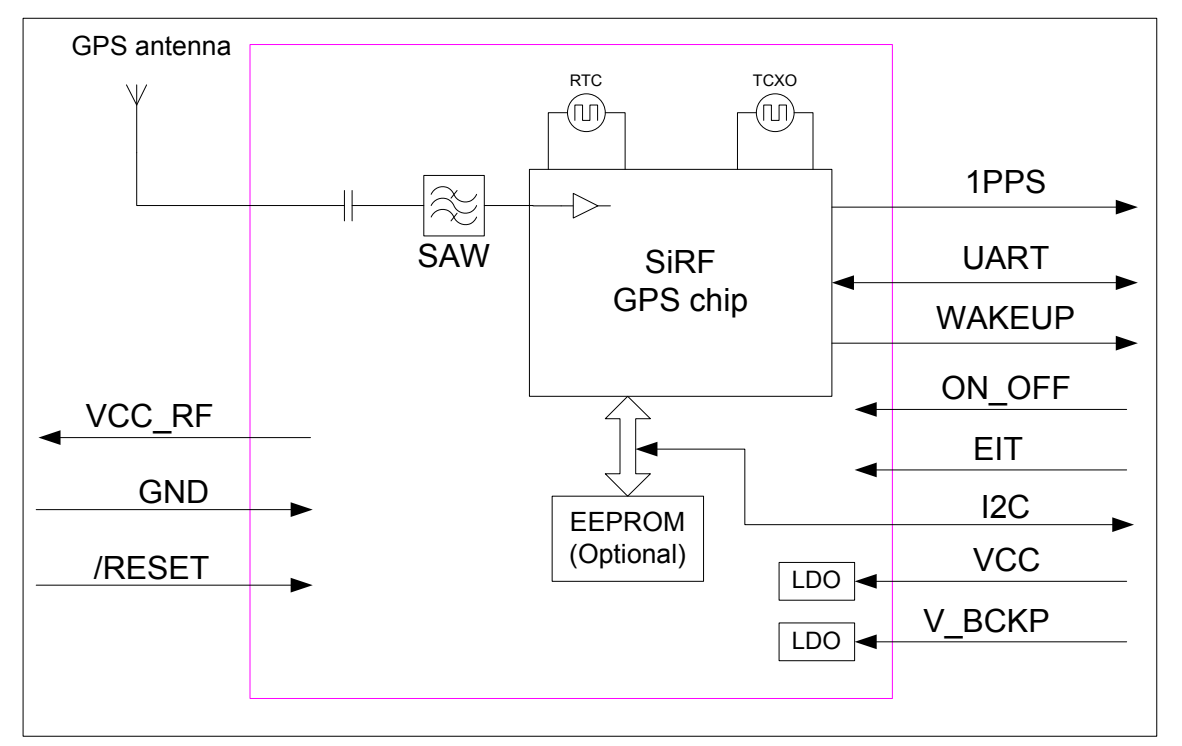

Fig 3-1 System block diagram.

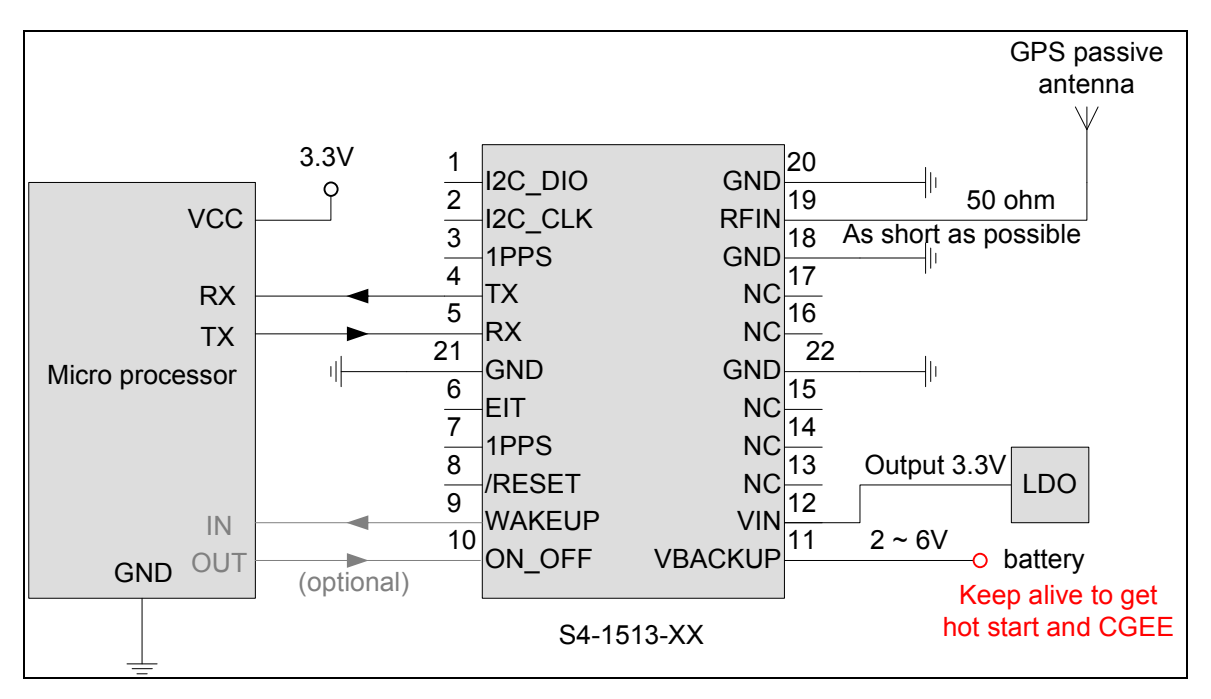

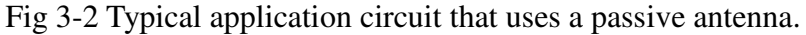

# **LOCOSYS**

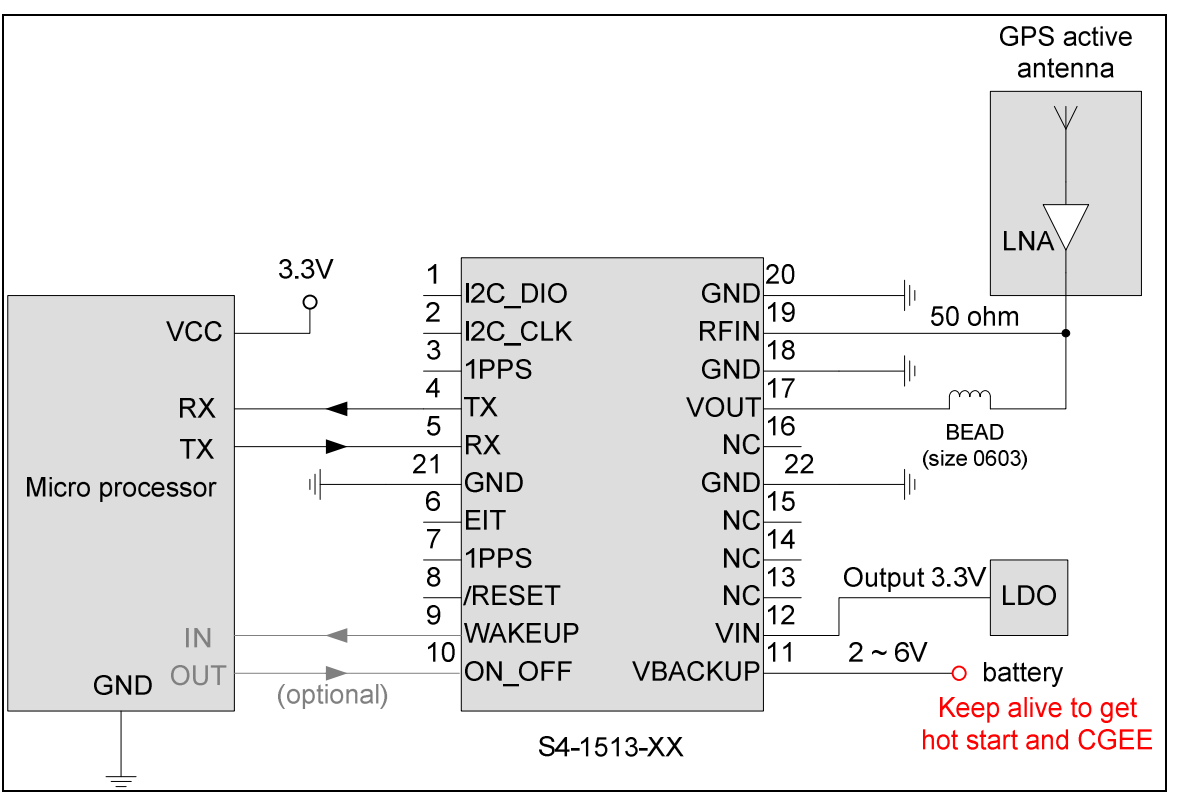

Fig 3-3 Typical application circuit that uses an active antenna

**LOCOSYS** 

## 4 GPS receiver

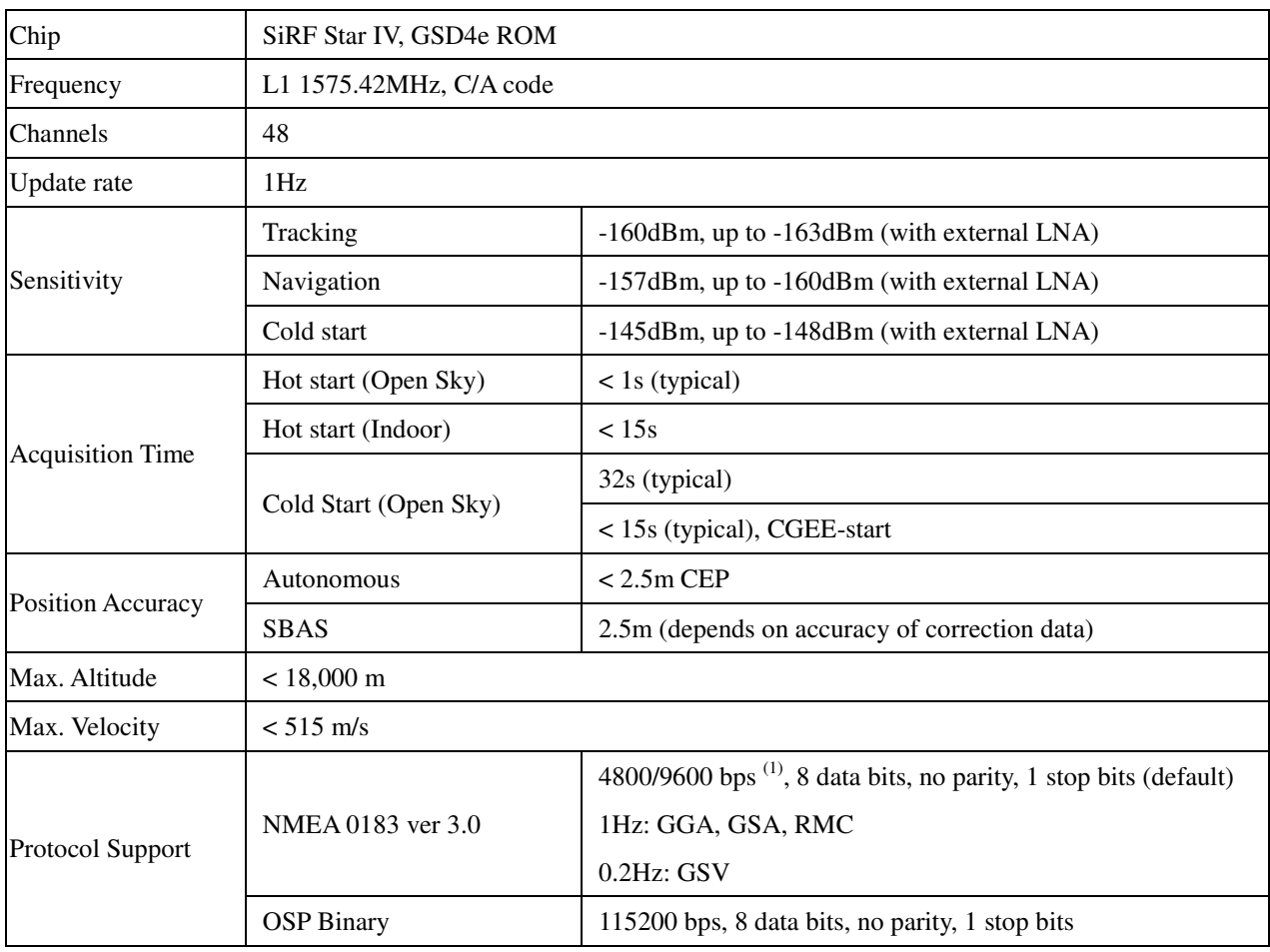

Note 1: Both baud rate and output message rate are configurable.

## 5 Software interface

### 5.1 NMEA output message

*Table 5.1-1 NMEA output message*

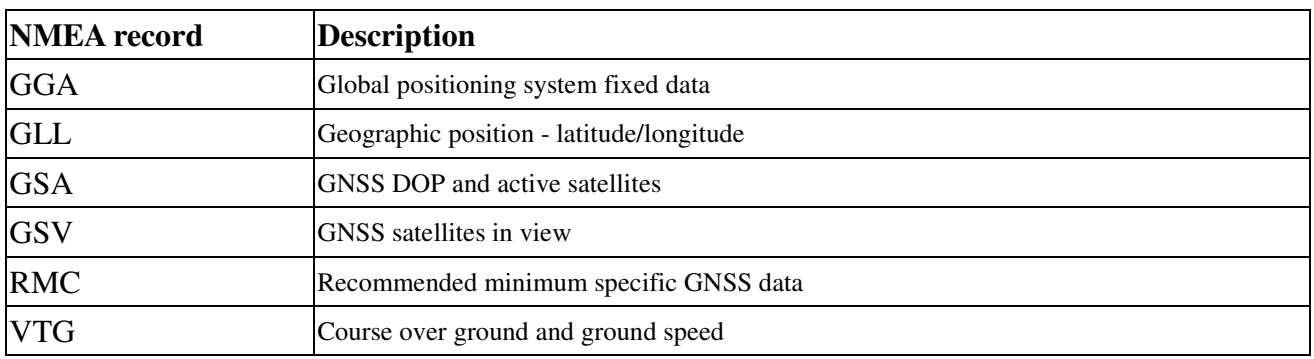

### **GGA--- Global Positioning System Fixed Data**

Table 5.1-2 contains the values for the following example:

\$GPGGA,053740.000,2503.6319,N,12136.0099,E,1,08,1.1,63.8,M,15.2,M,,0000\*64

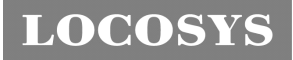

*Table5.1- 2* GGA Data Format

| <b>Name</b>            | <b>Example</b> | <b>Units</b> | <b>Description</b>                |
|------------------------|----------------|--------------|-----------------------------------|
| Message ID             | \$GPGGA        |              | GGA protocol header               |
| <b>UTC</b> Time        | 053740.000     |              | hhmmss.sss                        |
| Latitude               | 2503.6319      |              | ddmm.mmmm                         |
| N/S indicator          | N              |              | N=north or S=south                |
| Longitude              | 12136.0099     |              | dddmm.mmmm                        |
| E/W Indicator          | E              |              | E=east or W=west                  |
| Position Fix Indicator |                |              | See Table 5.1-3                   |
| <b>Satellites Used</b> | 08             |              | Range 0 to 12                     |
| <b>HDOP</b>            | 1.1            |              | Horizontal Dilution of Precision  |
| <b>MSL Altitude</b>    | 63.8           | mters        |                                   |
| Units                  | M              | mters        |                                   |
| Geoid Separation       | 15.2           | mters        |                                   |
| Units                  | M              | mters        |                                   |
| Age of Diff. Corr.     |                | second       | Null fields when DGPS is not used |
| Diff. Ref. Station ID  | 0000           |              |                                   |
| Checksum               | $*64$          |              |                                   |
| $<$ CR> <lf></lf>      |                |              | End of message termination        |

*Table 5.1-3* Position Fix Indicators

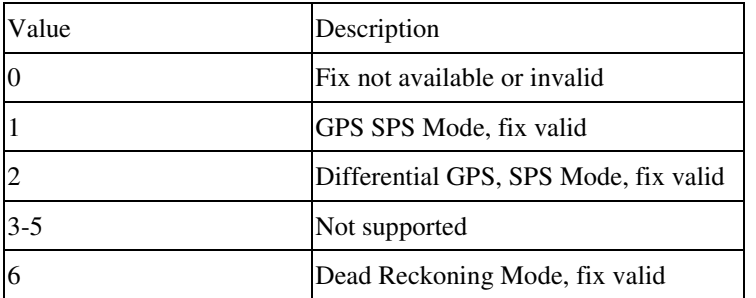

## **GLL--- Geographic Position – Latitude/Longitude**

Table 5.1-4 contains the values for the following example:

\$GPGLL,2503.6319,N,12136.0099,E,053740.000,A,A\*52

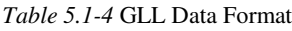

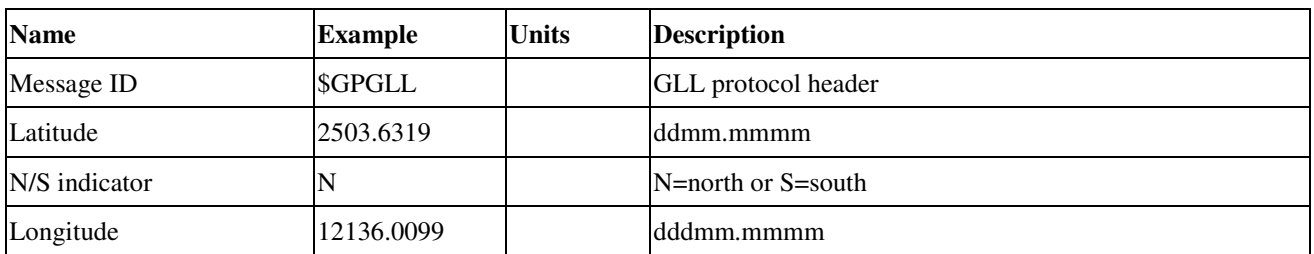

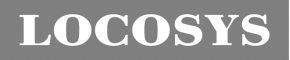

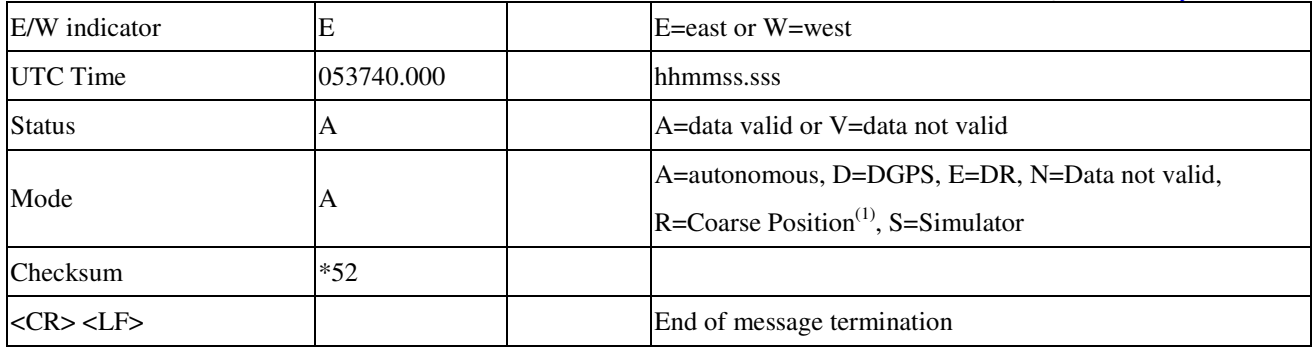

(1) Position was calculated based on one or more of the SVs having their derived from almanac parameters, as opposed to ehpemerides

#### **GSA---GNSS DOP and Active Satellites**

Table 5.1-5 contains the values for the following example:

\$GPGSA,A,3,24,07,17,11,28,08,20,04,,,,,2.0,1.1,1.7\*35

*Table 5.1-5* GSA Data Format

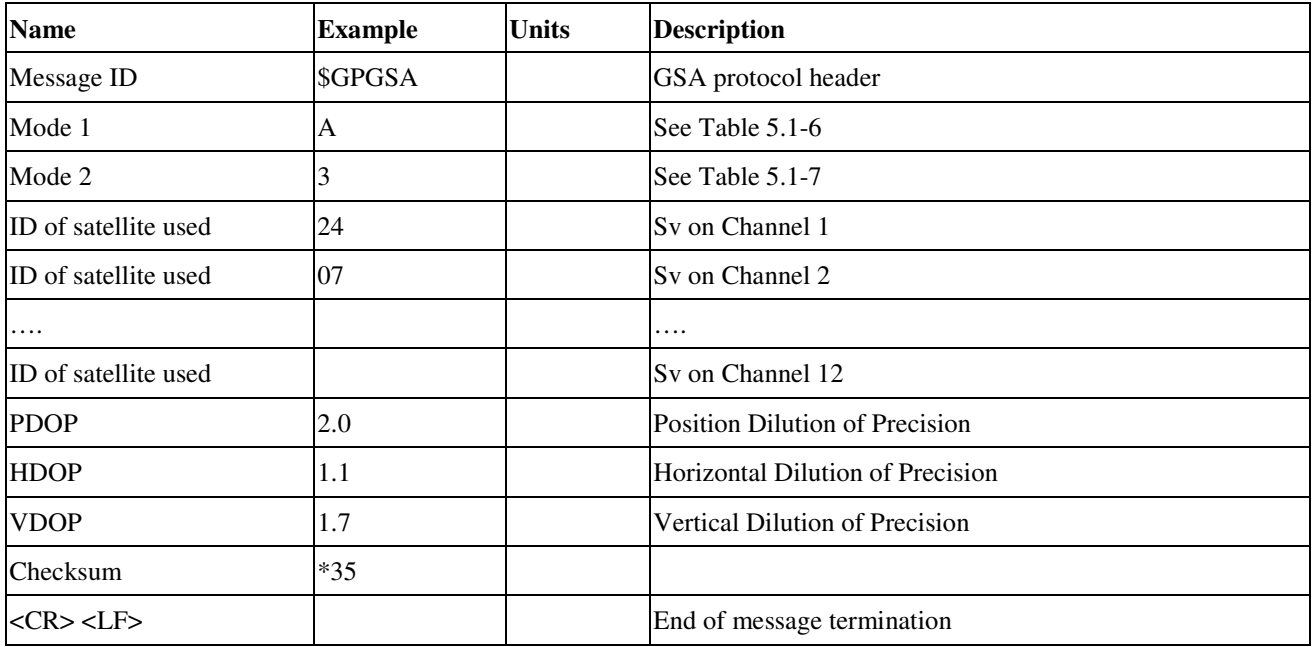

*Table 5.1-6 Mode 1*

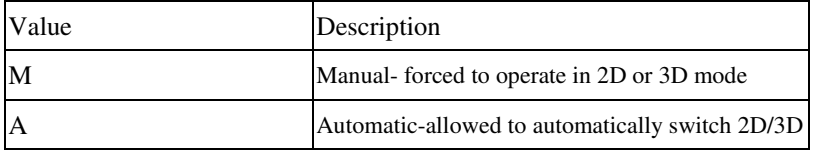

*Table 5.1-7 Mode 2*

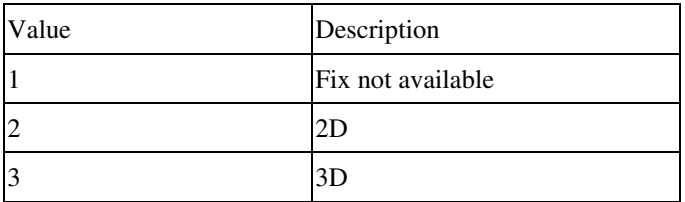

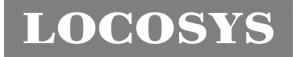

## **GSV---GNSS Satellites in View**

Table 5.1-8 contains the values for the following example:

\$GPGSV,3,1,12,28,81,285,42,24,67,302,46,31,54,354,,20,51,077,46\*73

\$GPGSV,3,2,12,17,41,328,45,07,32,315,45,04,31,250,40,11,25,046,41\*75

\$GPGSV,3,3,12,08,22,214,38,27,08,190,16,19,05,092,33,23,04,127,\*7B

#### *Table 5.1-8* GSV Data Format

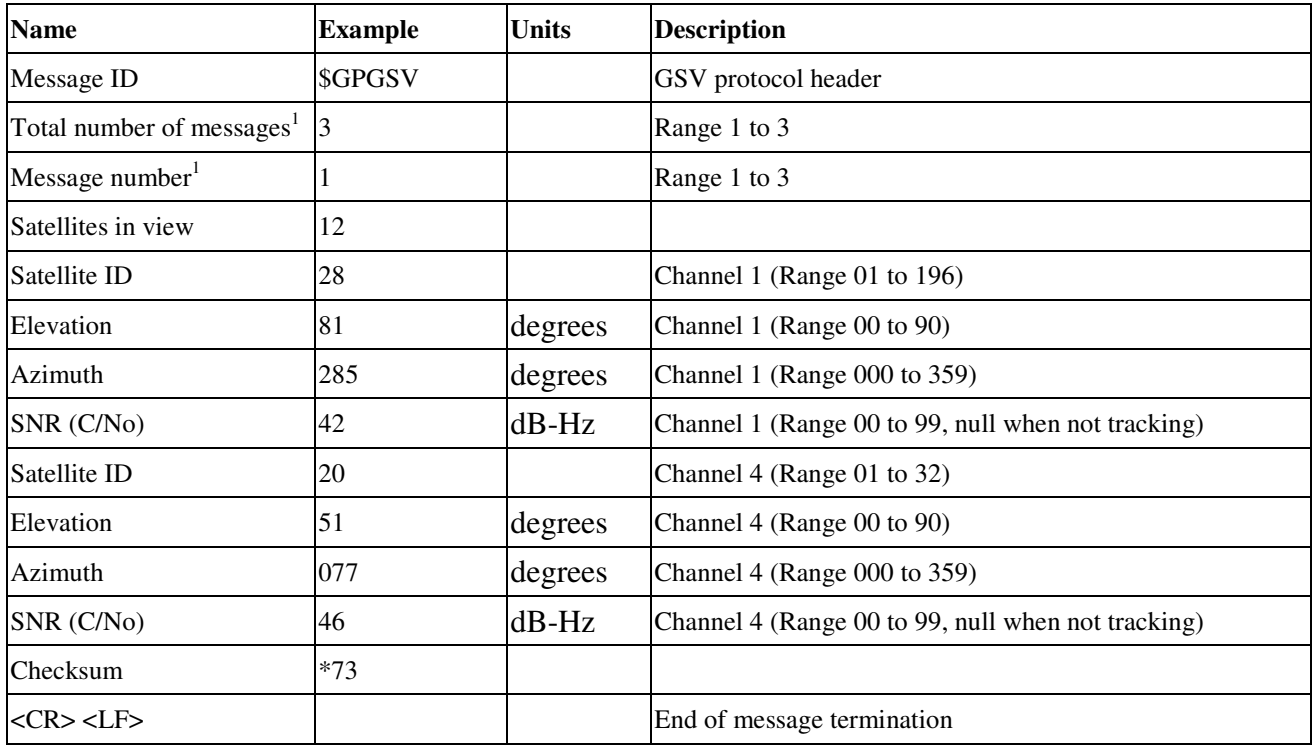

1. Depending on the number of satellites tracked multiple messages of GSV data may be required.

### **RMC---Recommended Minimum Specific GNSS Data**

Table 5.1-9 contains the values for the following example:

\$GPRMC,053740.000,A,2503.6319,N,12136.0099,E,2.69,79.65,100106,,,A\*53

*Table 5.1-9* RMC Data Format

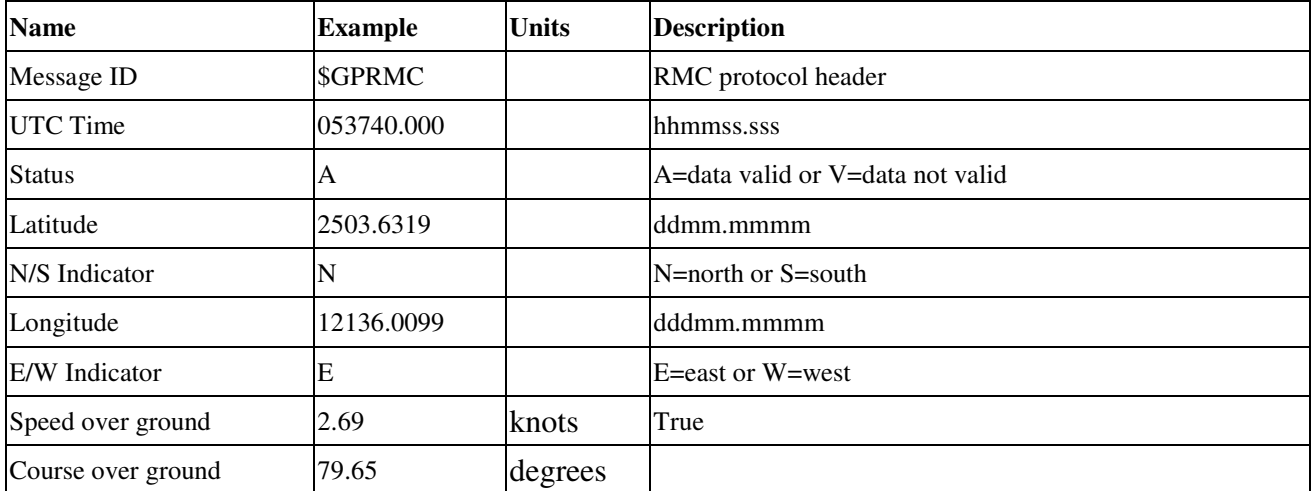

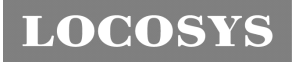

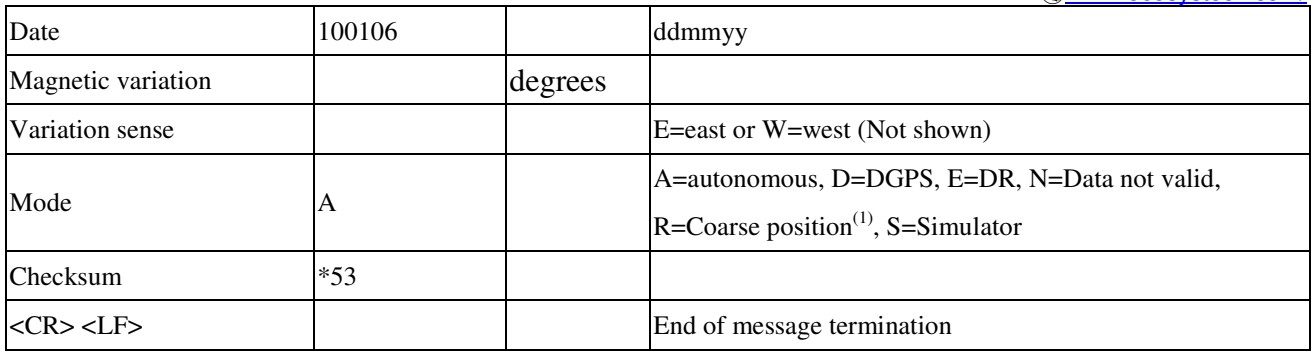

(1) Position was calculated based on one or more of the SVs having their derived from almanac parameters, as opposed to ehpemerides

#### **VTG---Course Over Ground and Ground Speed**

Table 5.1-10 contains the values for the following example:

\$GPVTG,79.65,T,,M,2.69,N,5.0,K,A\*38

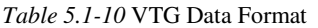

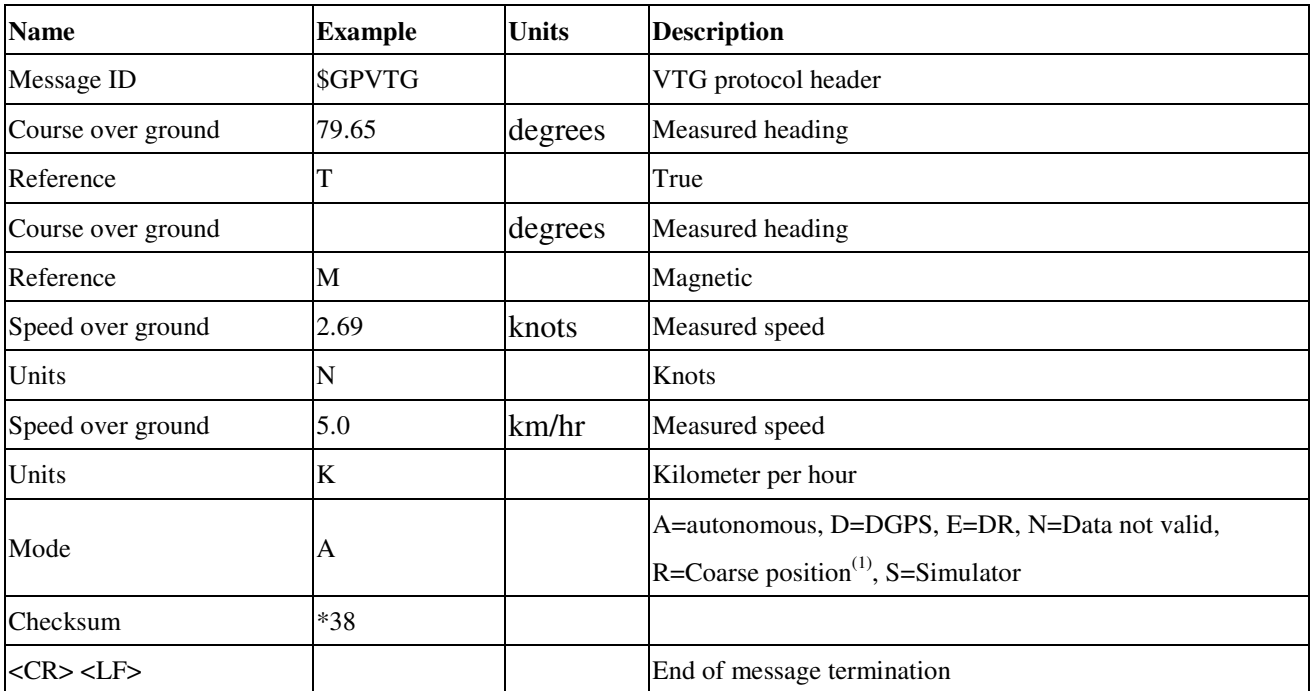

(1) Position was calculated based on one or more of the SVs having their derived from almanac parameters, as opposed

to ehpemerides

## 5.2 Proprietary NMEA input message

#### *Table 5.2-1* Message Parameters

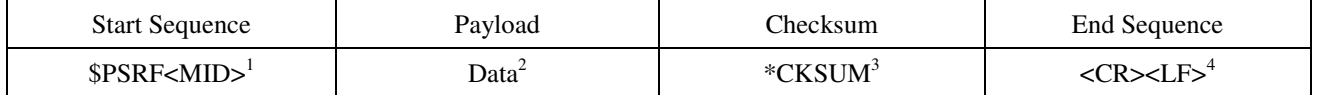

1. Message Identifier consisting of three numeric characters. Input messages begin at MID 100.

2. Message specific data. Refer to a specific message section for <data>…<data> definition.

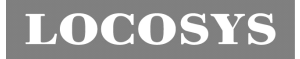

- 3. CKSUM is a two-hex character checksum as defined in the NMEA specification, *NMEA-0183Standard For Interfacing Marine Electronic Devices.* Use of checksums is required on all input messages.
- 4. Each message is terminated using Carriage Return (CR) Line Feed (LF) which is \r\n which is hex 0D0A. Because \r\n are not printable ASCII characters, they are omitted from the example strings, but must be sent to terminate the message and cause the receiver to process that input message.

Note: All fields in all proprietary NMEA messages are required, none are optional. All NMEA messages are comma delimited.

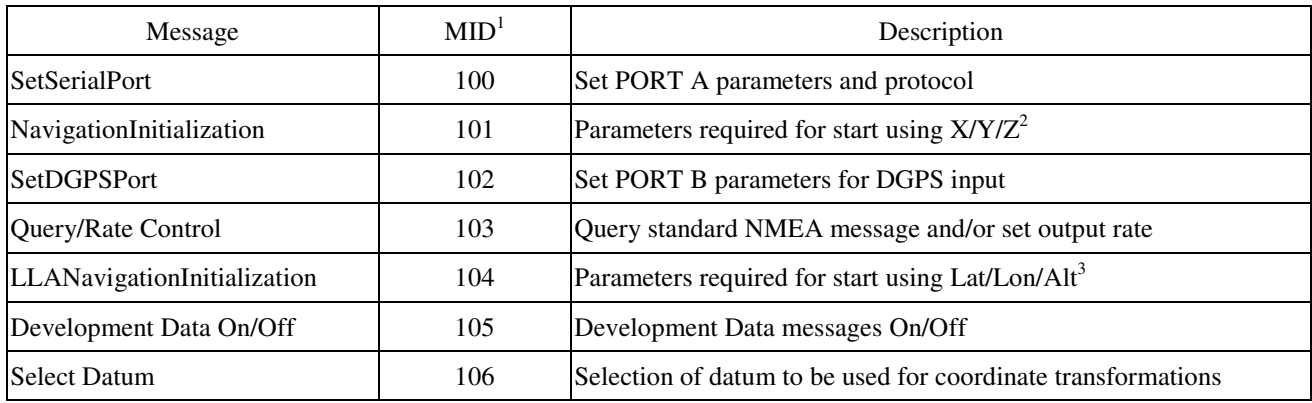

#### *Table 5.2-2* Proprietary NMEA input messages

1. Message Identification (MID).

2. Input coordinates must be WGS84.

3. Input coordinates must be WGS84

#### **100---SetSerialPort**

This command message is used to set the protocol (SiRF binary or NMEA) and/or the communication parameters (Baud, data bits, stop bits, and parity). Generally, this command is used to switch the module back to SiRF binary protocol mode where a more extensive command message set is available. When a valid message is received, the parameters are stored in battery-backed SRAM and the Evaluation Receiver restarts using the saved parameters.

Table 5.2-3 contains the input values for the following example:

Switch to SiRF binary protocol at 9600,8,N,1

\$PSRF100,0,9600,8,1,0\*0C

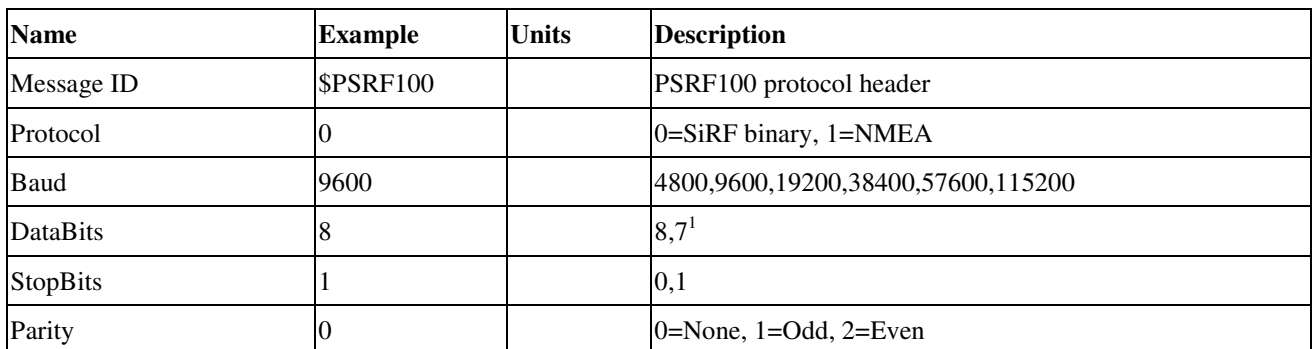

*Table 5.2-3* Set Serial Port Data Format

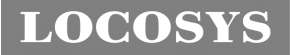

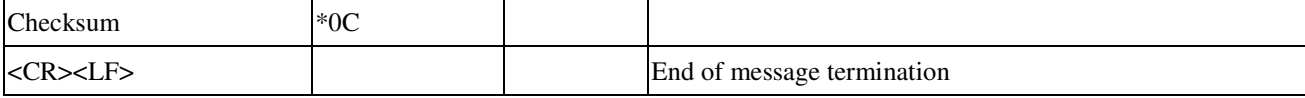

1. SiRF protocol is only valid for 8 data bits, 1 stop bit, and no parity.

### **101---NavigationInitialization**

This command is used to initialize the Evaluation Receiver by providing current position (in X, Y, Z coordinates), clock offset, and time. This enables the Evaluation Receiver to search for the correct satellite signals at the correct signal parameters. Correct initialization parameters enable the Evaluation Receiver to acquire signals quickly.

Table 5.2-4 contains the input values for the following example:

Start using known position and time

\$PSRF101,-2686700,-4304200,3851624,96000,497260,921,12,3\*1C

*Table 5.2-4* Navigation Initialization Data Format

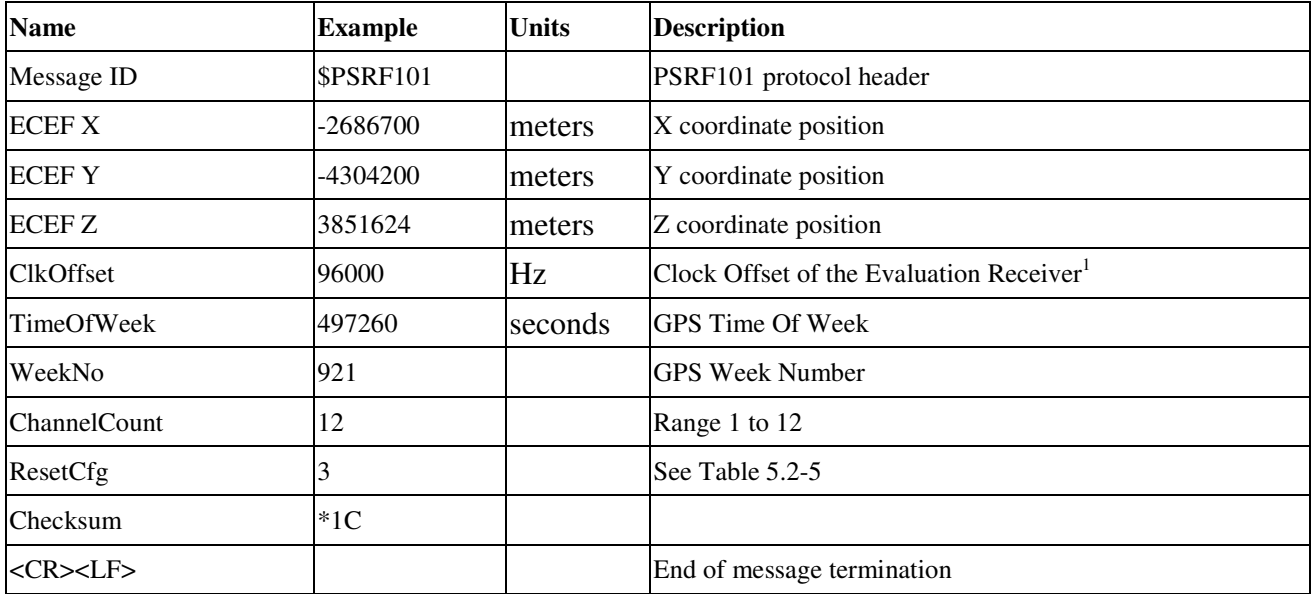

1. Use 0 for last saved value if available. If this is unavailable, a default value of 96000 is used.

*Table 5.2-5* Reset Configuration

| <b>Hex</b> | Description                                                                               |  |
|------------|-------------------------------------------------------------------------------------------|--|
| 0x01       | Hot Start – All data valid                                                                |  |
| 0x02       | Warm Start – Ephemeris cleared                                                            |  |
| 0x03       | Warm Start (with Init) – Ephemeris cleared, initialization data loaded                    |  |
| 0x04       | Cold Start – Clears all data in memory                                                    |  |
| 0x08       | Clear Memory – Clears all data in memory and resets the receiver back to factory defaults |  |

#### **102---SetDGPSPort**

This command is used to control the serial port used to receive RTCM differential corrections. Differential receivers may output corrections using different communication parameters. If a DGPS receiver is used that has different

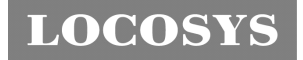

communication parameters, use this command to allow the receiver to correctly decode the data. When a valid message is received, the parameters are stored in battery-backed SRAM and the receiver restarts using the saved parameters.

Table 5.2-6 contains the input values for the following example:

Set DGPS Port to be 9600,8,N,1.

\$PSRF102,9600,8,1,0\*12

*Table 5.2-6* Set GPS Port Data Format

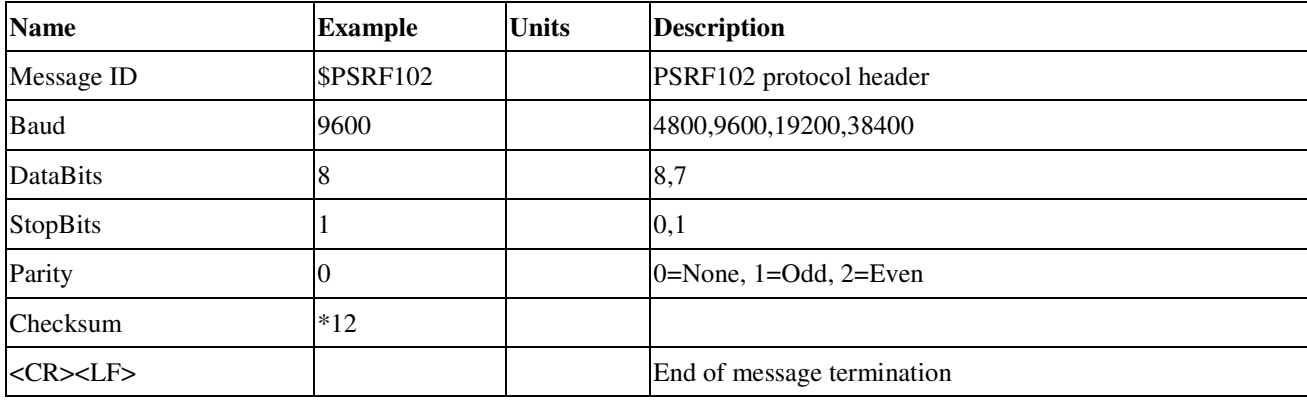

Note: RTCM is not supported.

### **103---Query/Rate Control**

This command is used to control the output of standard NMEA messages GGA, GLL, GSA, GSV, RMC, and VTG. Using this command message, standard NMEA messages may be polled once, or setup for periodic output. Checksums may also be enabled or disabled depending on the needs of the receiving program. NMEA message settings are saved in battery-backed memory for each entry when the message is accepted.

Table 5.2-7 contains the input values for the following example:

- 1. Query the GGA message with checksum enabled \$PSRF103,00,01,00,01\*25
- 2. Enable VTG message for a 1 Hz constant output with checksum enabled \$PSRF103,05,00,01,01\*20
- 3. Disable VTG message

\$PSRF103,05,00,00,01\*21

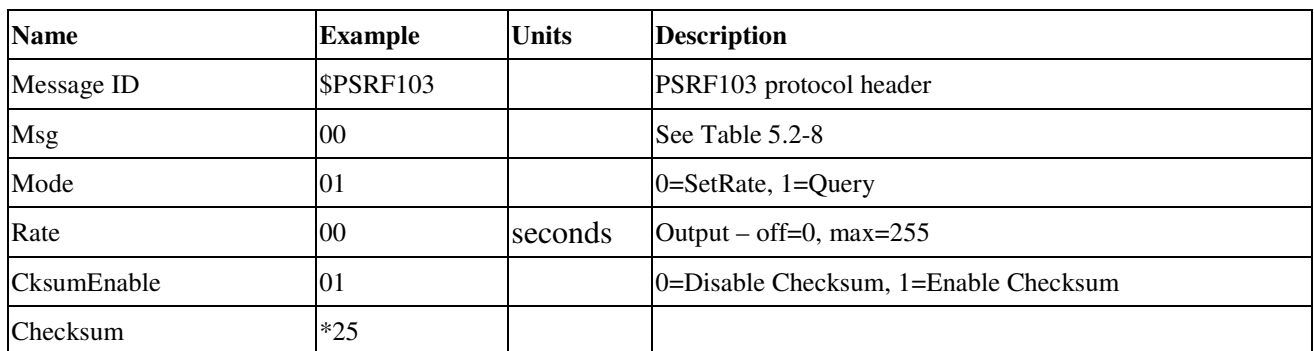

*Table 5.2-7* Query/Rate Control Data Format (See example 1)

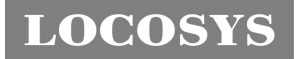

### **LOCOSYS Technology Inc.**

20F.-13, No.79, Sec. 1, Xintai 5th Rd., Xizhi District, New Taipei City 221, Taiwan **<sup></sub> 8</sup>886-2-8698-3698**  886-2-8698-3699 -www.locosystech.com/

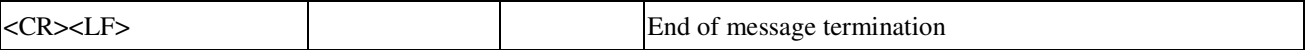

*Table 5.2-8* Messages

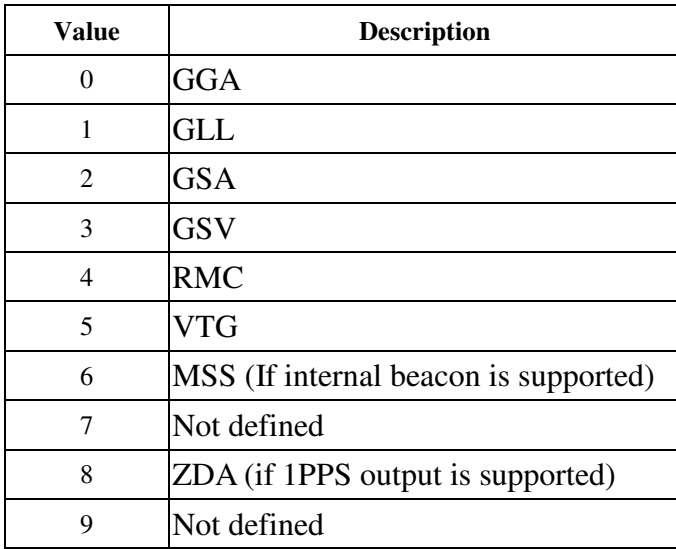

#### **104---LLANavigationInitialization**

This command is used to initialize the Evaluation Receiver by providing current position (in latitude, longitude, and altitude coordinates), clock offset, and time. This enables the receiver to search for the correct satellite signals at the correct signal parameters. Correct initialization parameters enable the receiver to acquire signals quickly.

Table 5.2-9 contains the input values for the following example:

Start using known position and time.

\$PSRF104,37.3875111,-121.97232,0,96000,237759,1946,12,1\*07

| <b>Name</b>        | <b>Example</b>   | <b>Units</b> | <b>Description</b>                                   |
|--------------------|------------------|--------------|------------------------------------------------------|
| Message ID         | <b>\$PSRF104</b> |              | PSRF104 protocol header                              |
| Lat                | 37.3875111       | degrees      | Latitude position (Range $90$ to $-90$ )             |
| Lon                | -121.97232       | degrees      | Longitude position (Range $180$ to $-180$ )          |
| Alt                | Ю                | meters       | Altitude position                                    |
| <b>ClkOffset</b>   | 96000            | Hz           | Clock Offset of the Evaluation Receiver <sup>1</sup> |
| <b>TimeOfWeek</b>  | 237759           | seconds      | <b>IGPS</b> Time Of Week                             |
| WeekNo             | 1946             |              | Extended GPS Week Number (1024 added)                |
| ChannelCount       | 12               |              | Range 1 to 12                                        |
| ResetCfg           |                  |              | See Table $5.2-10$                                   |
| <b>Checksum</b>    | $*07$            |              |                                                      |
| <cr><lf></lf></cr> |                  |              | End of message termination                           |

*Table 5.2-9* LLA Navigation Initialization Data Format

1. Use 0 for last saved value if available. If this is unavailable, a default value of 96000 is used.

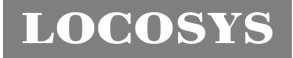

*Table 5.2-10* Messages

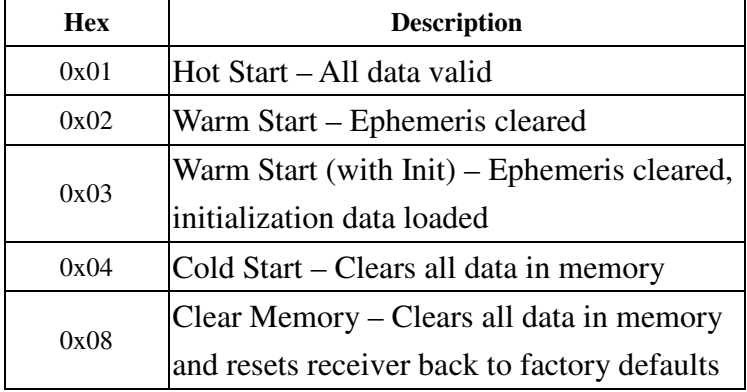

#### **105---Development Data On/Off**

Use this command to enable development data information if you are having trouble getting commands accepted. Invalid commands generate debug information that enables you to determine the source of the command rejection. Common reasons for input command rejection are invalid checksum or parameter out of specified range.

Table 5.2-11 contains the input values for the following example:

1. Debug On

\$PSRF105,1\*3E

2. Debug Off

\$PSRF105,0\*3F

*Table 5.2-11* Development Data On/Off Data Format

| <b>Name</b>       | <b>Example</b> | <b>Units</b> | <b>Description</b>         |
|-------------------|----------------|--------------|----------------------------|
| Message ID        | SPSRF105       |              | PSRF105 protocol header    |
| Debug             |                |              | $0=Off, 1=On$              |
| Checksum          | $*3E$          |              |                            |
| $<$ CR> <lf></lf> |                |              | End of message termination |

#### **106---Select Datum**

\$PSGPS receivers perform initial position and velocity calculations using an earth-centered earth-fixed (ECEF) coordinate system. Results may be converted to an earth model (geoid) defined by the selected datum. The default datum is WGS 84 (World Geodetic System 1984) which provides a worldwide common grid system that may be translated into local coordinate systems or map datums. (Local map datums are a best fit to the local shape of the earth and not valid worldwide.)

Table 5.2-12 contains the input values for the following example:

Datum select TOKYO\_MEAN

\$PSRF106,178\*32

*Table 5.2-12* Development Data On/Off Data Format

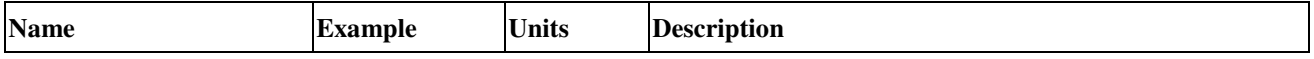

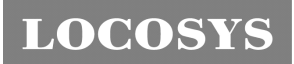

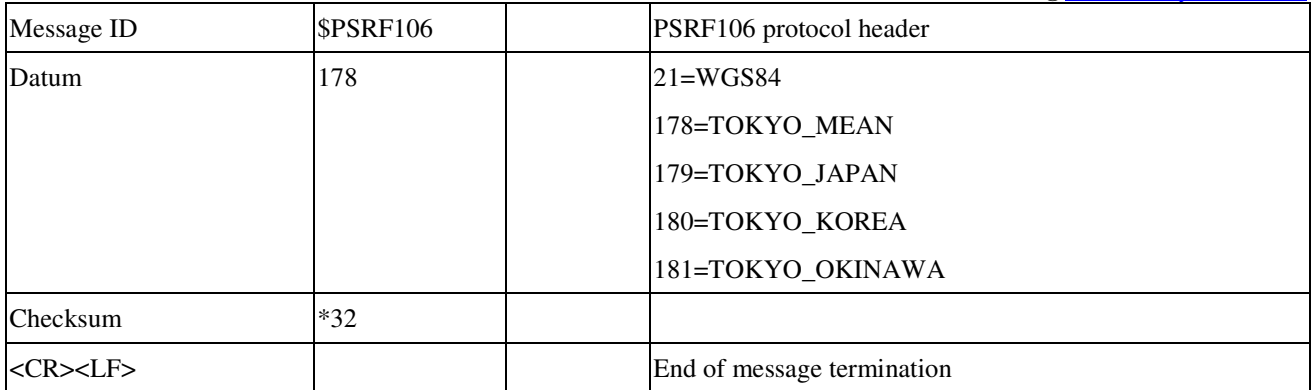

#### **117---System Turn Off**

This message requests that the GPS receiver perform an orderly shutdown and switch to hibernate mode.

Table 5.2-13 contains the values for the following example:

\$PSRF117,16\*0B

*Table 5.2-13* System Turn Off

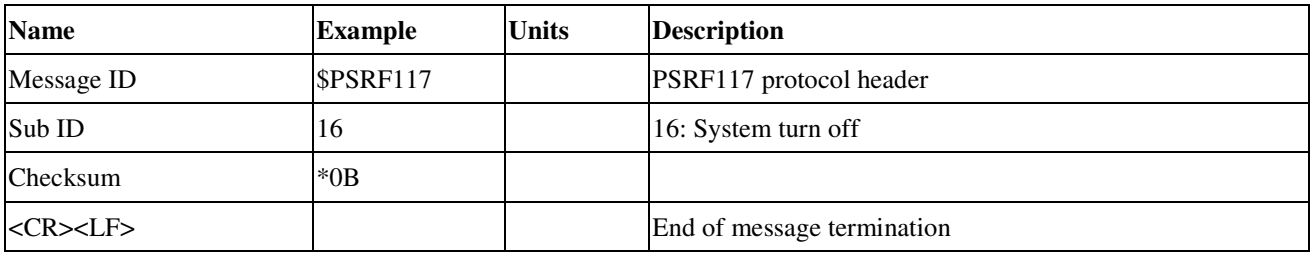

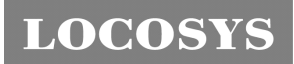

6 Pin assignment and descriptions

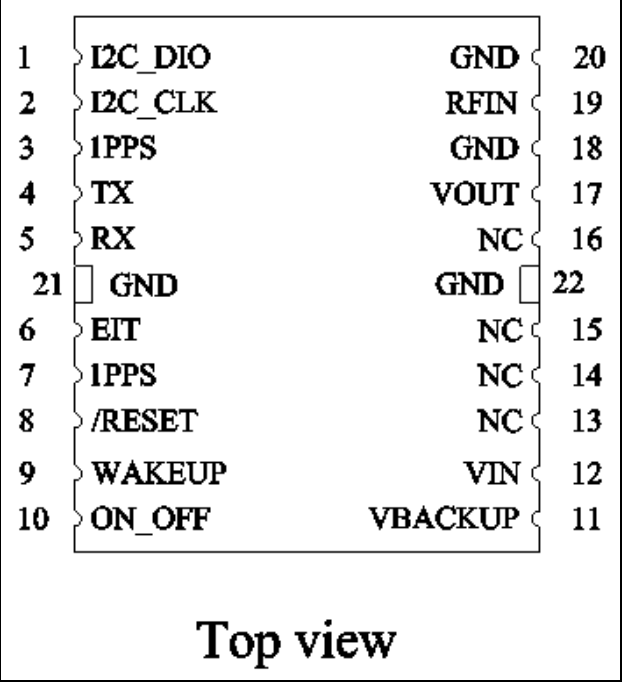

## Table 6-1 Pin descriptions

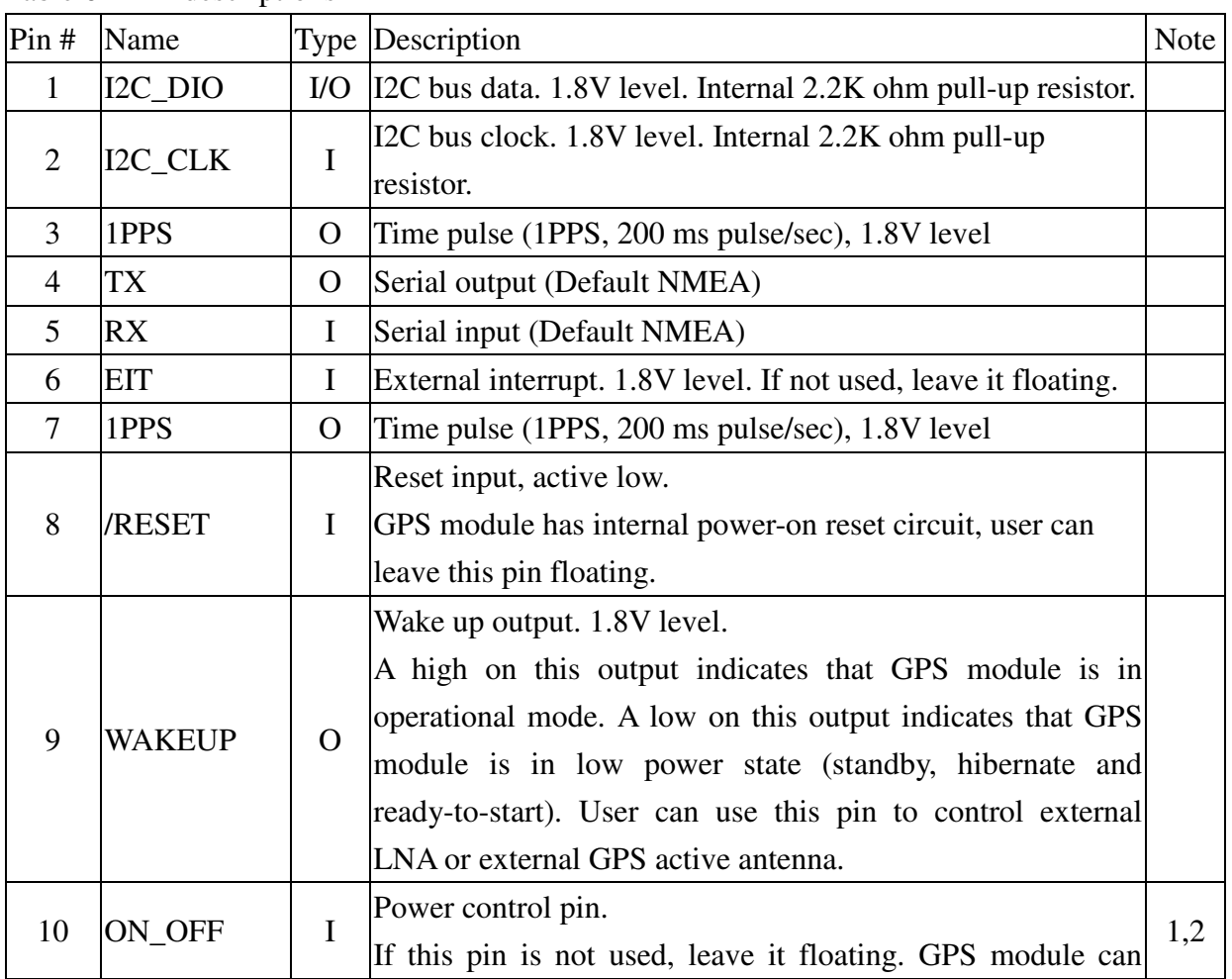

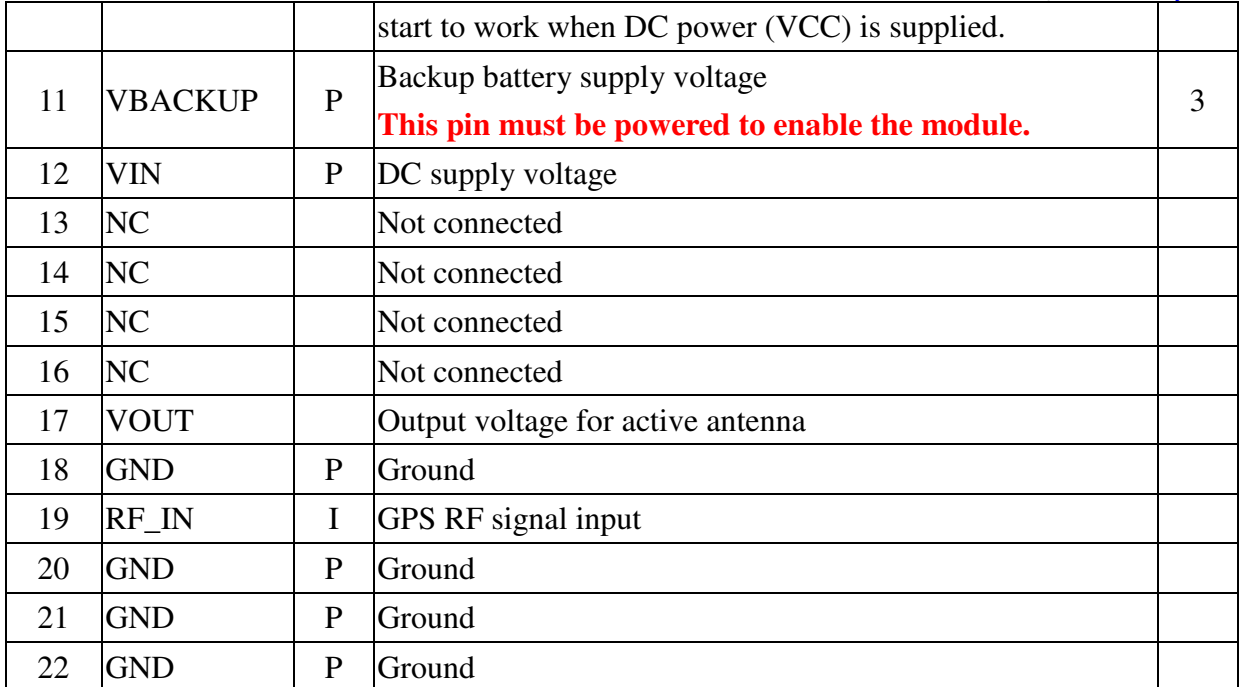

<Note>

- 1. Input voltage is 3.6V tolerant.
- 2. Input pulse to switch the module between different power modes.
	- ON\_OFF pulse requires a rising edge and high level that persists for three cycles of the RTC clock in order to be detected. Resetting the ON\_OFF detector requires that ON\_OFF goes to logic low for at least three cycles of the RTC clock.
	- If the module is in hibernate state, an ON\_OFF high will move it to full-power mode.
	- If the module is in MicroPower mode, an ON\_OFF pulse will move it to full-power mode.
	- If the module is in AdvancedPower mode, an ON\_OFF pulse will initiate one AdvancedPower cycle.
	- If the module is in TricklePower mode, an ON\_OFF pulse will initiate one TricklePower cycle.
	- If the module is in Push-To-Fix mode, an ON\_OFF pulse will initiate one Push-To-Fix cycle.
	- If the module is already in full-power mode, an ON\_OFF pulse will initiate orderly shutdown.

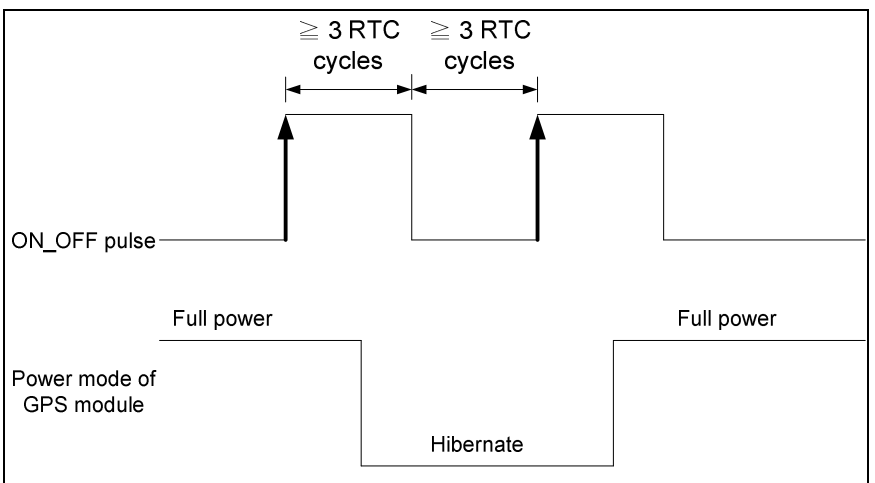

3. In order to get the advantage of CGEE, this pin must be always powered during the period of effective ephemeris prediction.

## 7 Ordering information

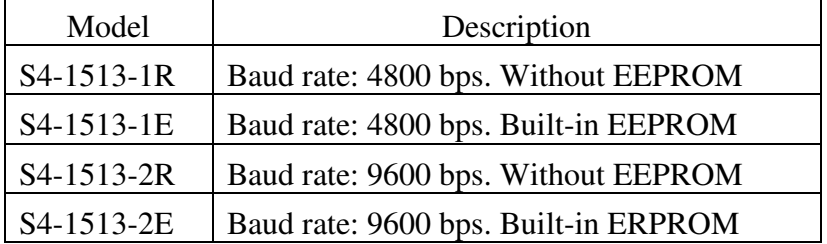

## 8 DC & Temperature characteristics

## 8.1 Absolute maximum ratings

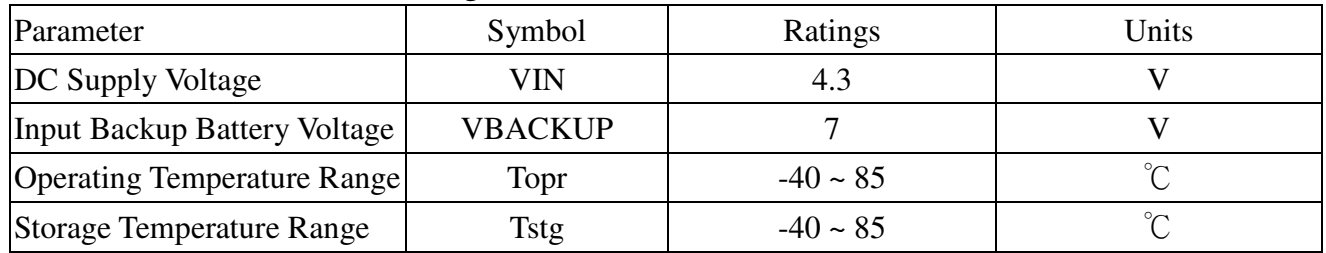

## 8.2 DC Electrical characteristics

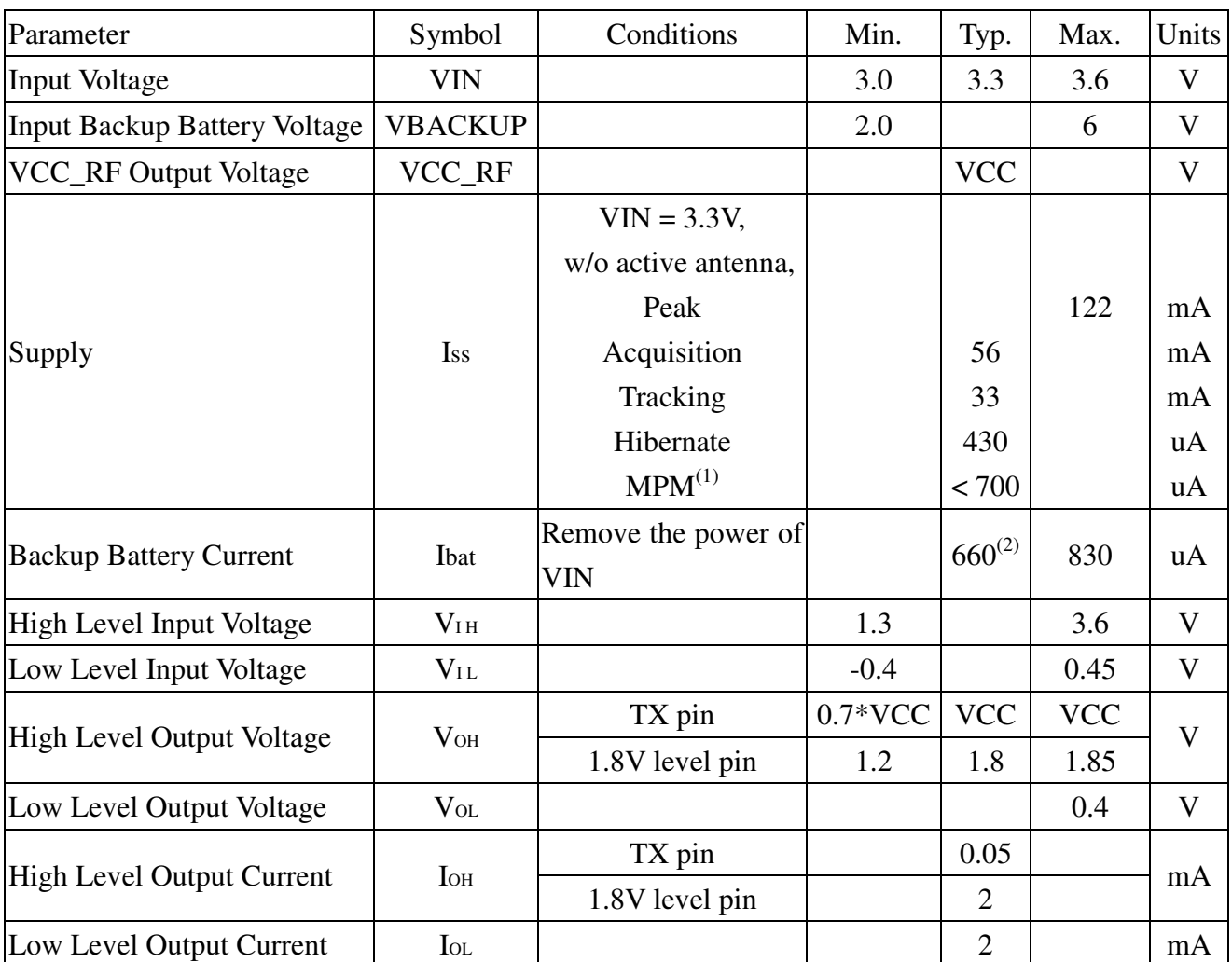

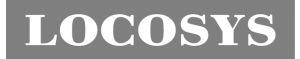

<Note>

- 1. MicroPowerMode. MPM average current reduces by approximately 50% when there is valid ephemeris.
- 2. If using software command "\$PSRF117,16\*0B" or hardware ON\_OFF pin to turn off GPS module and keeping VCC powered, the backup battery current will be 15uA. At the same time, the current through VCC is about 170uA.

## 8.3 Temperature characteristics

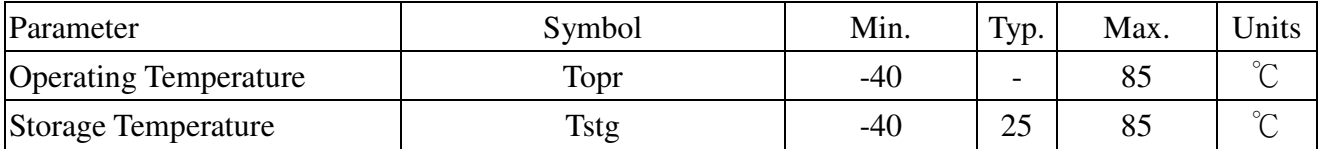

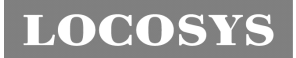

- 9 Mechanical specification
	- 9.1 Outline dimensions

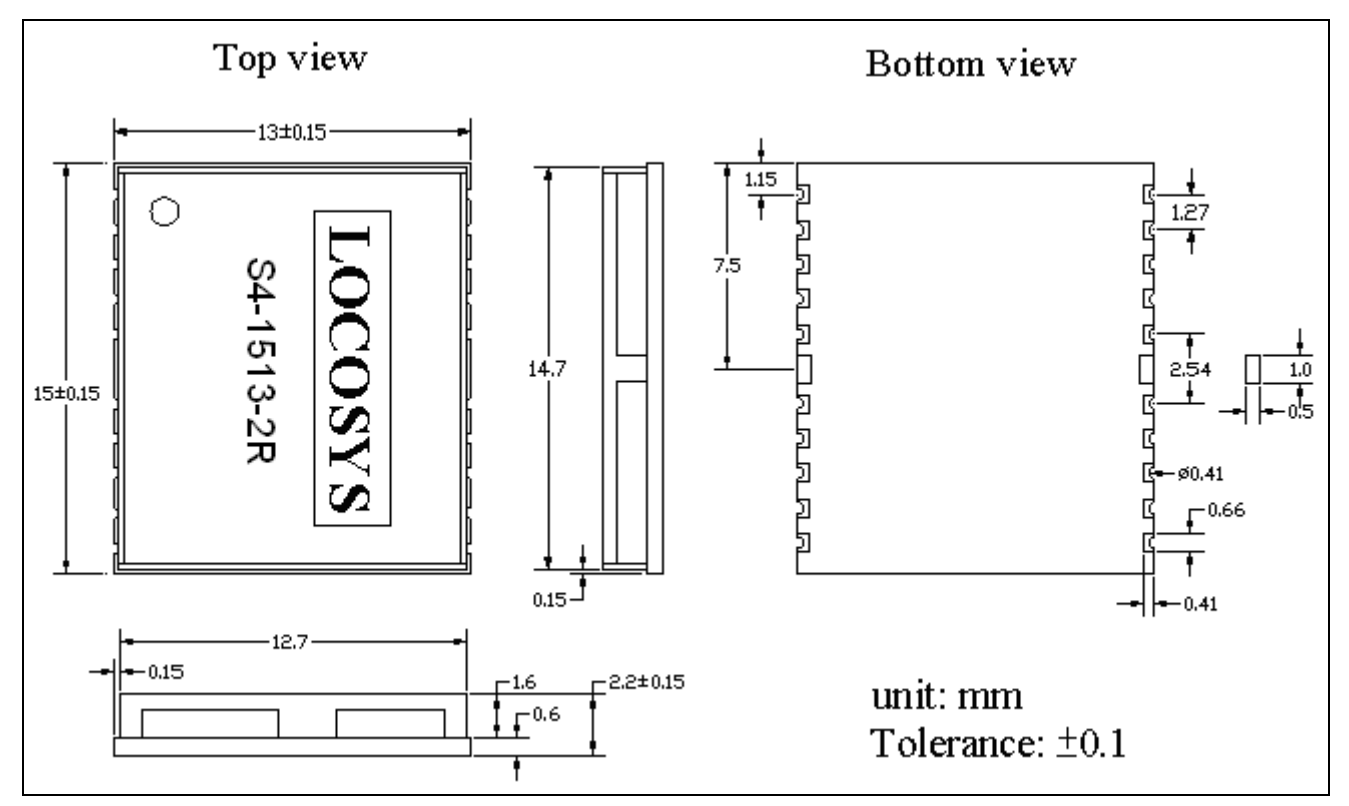

## 9.2 Recommended land pattern dimensions

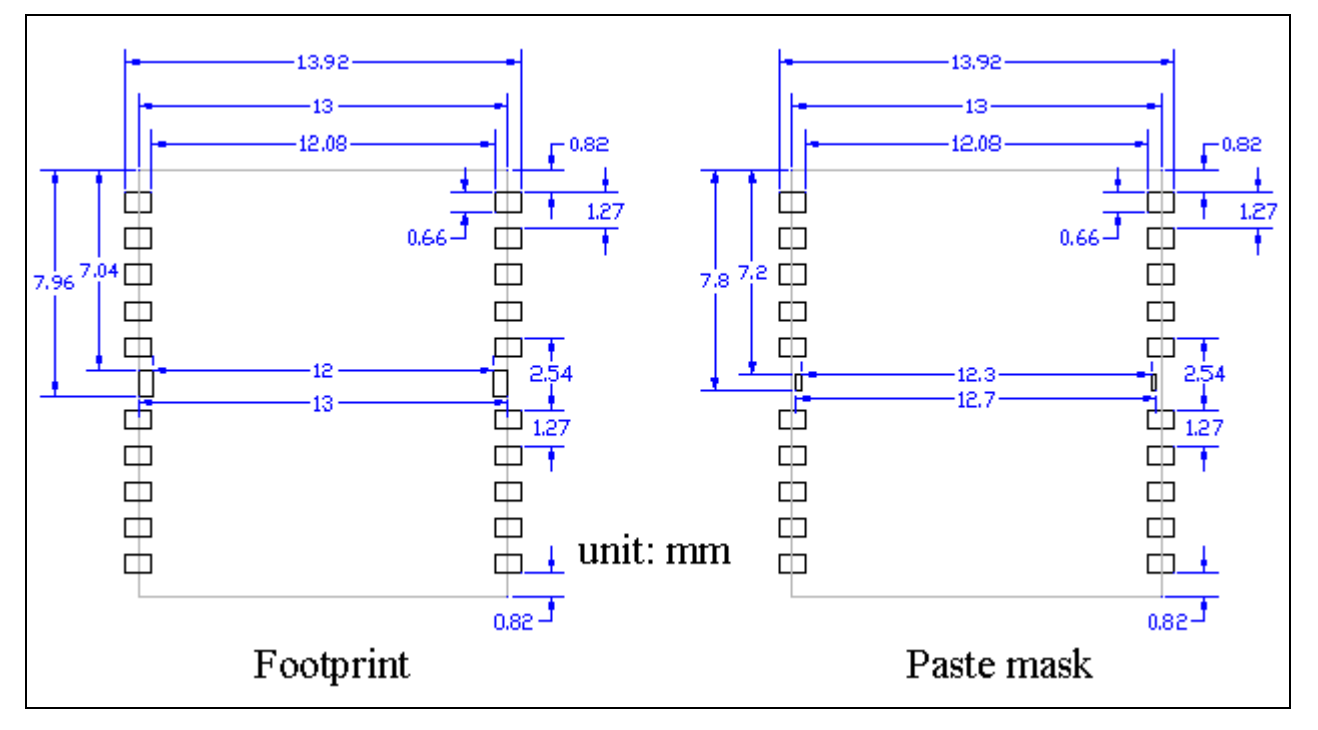

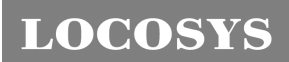

## **LOCOSYS Technology Inc.**

20F.-13, No.79, Sec. 1, Xintai 5th Rd., Xizhi District, New Taipei City 221, Taiwan <sup>■</sup> 886-2-8698-3698 886-2-8698-3699 -www.locosystech.com/

## 10 Reel Packing information

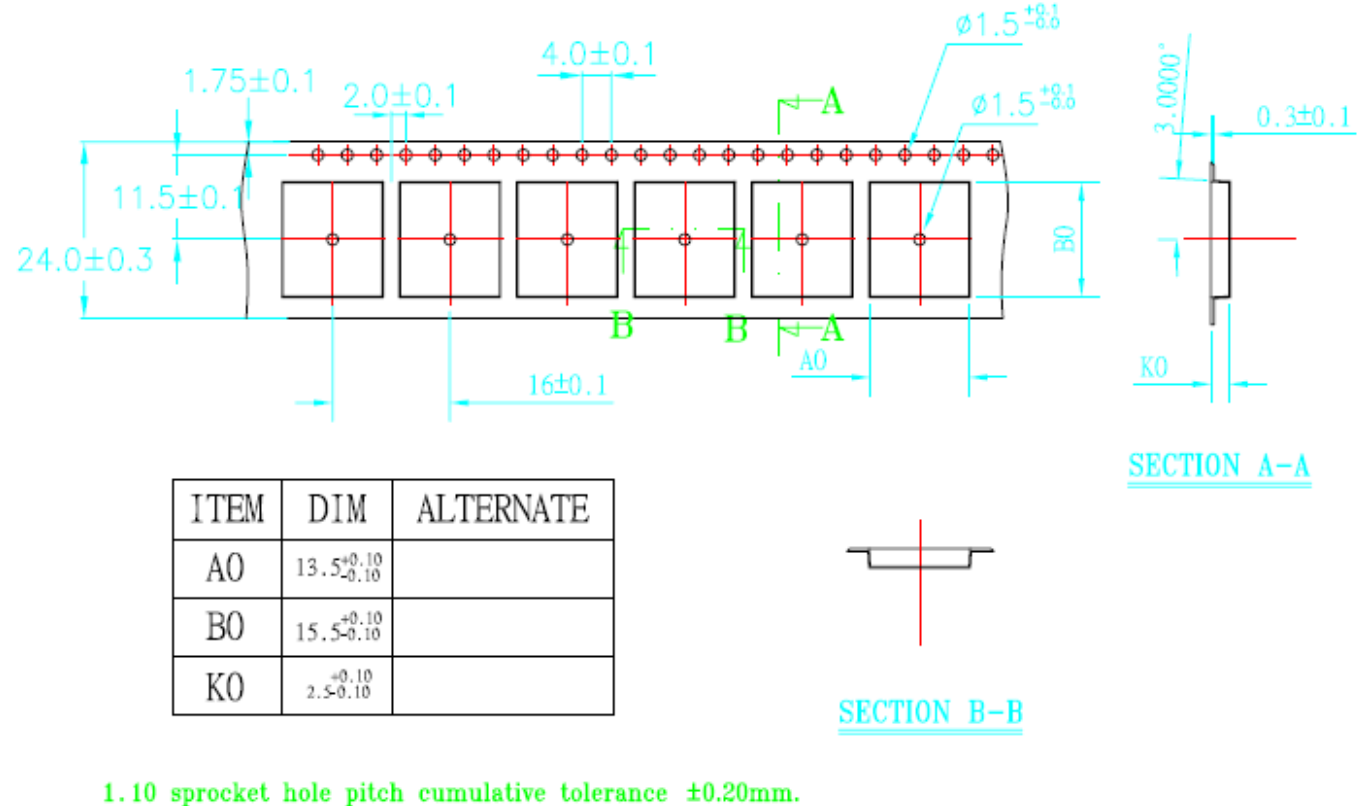

- 2. Carrier camber not to exceed 1mm in 100mm.
- 3. A0 and B0 measured on a plane 0.3mm above the bottom of the pocket.
- 4. K0 measured from a plane on the inside bottom of the pocket to the top surface of the carrier.
- 5. All dimensions meet EIA-481-2 requirements.
- 6. Material: Black Anti-Static Polystyrene.
- 7. Component load per 13" reel :1000 pcs.

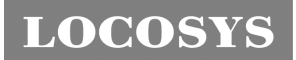

# Document change list

Revision 1.0

First release on Aug. 17, 2012.